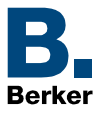

## **UAE-Anschlussdosen**

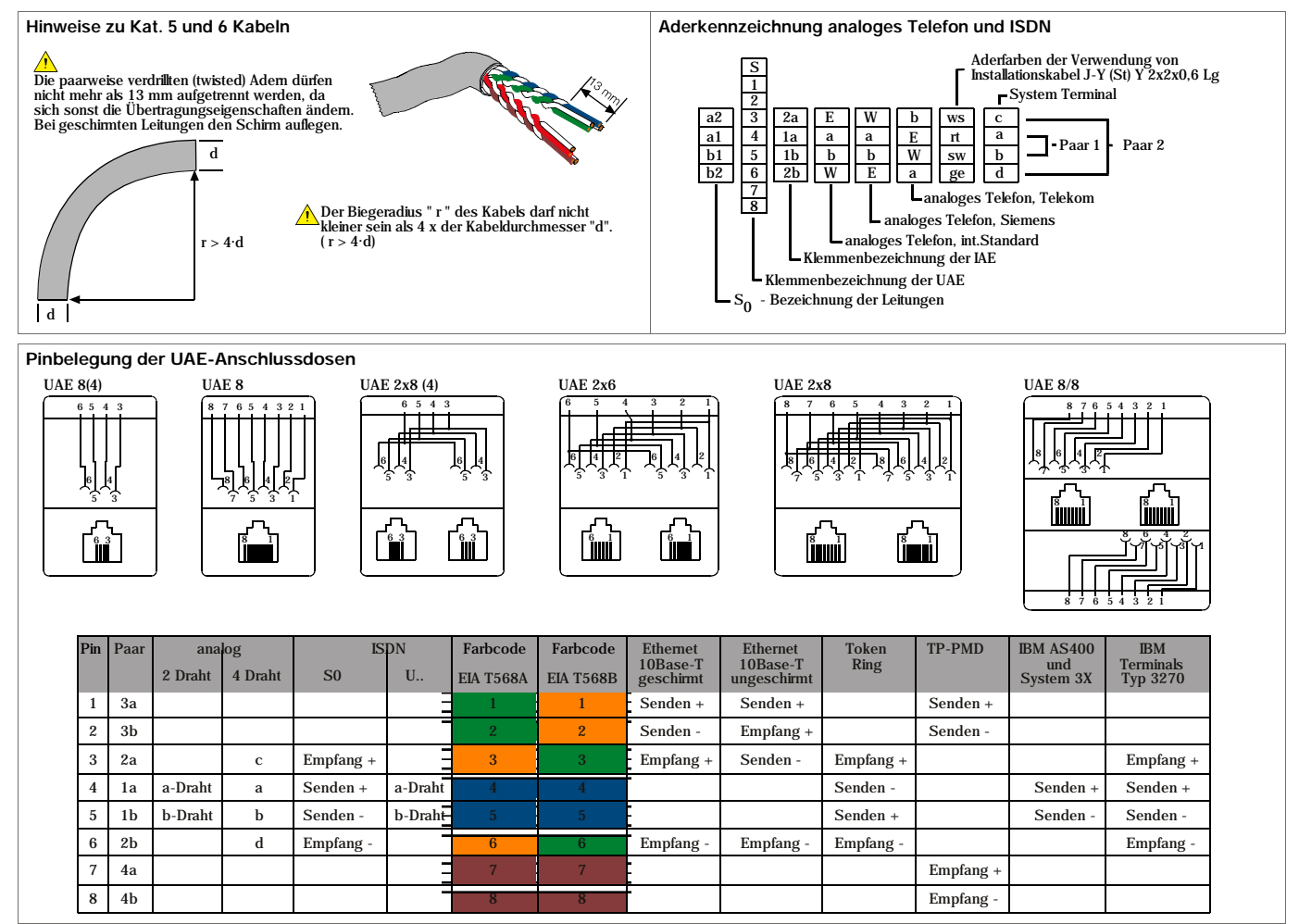

## **Netzwerktechnik:**

**Beispiel für 4 Endgeräte mit Switch 5 Port, REG mit Patchpanel 6 Port, REG und UAE-Anschlussdosen**

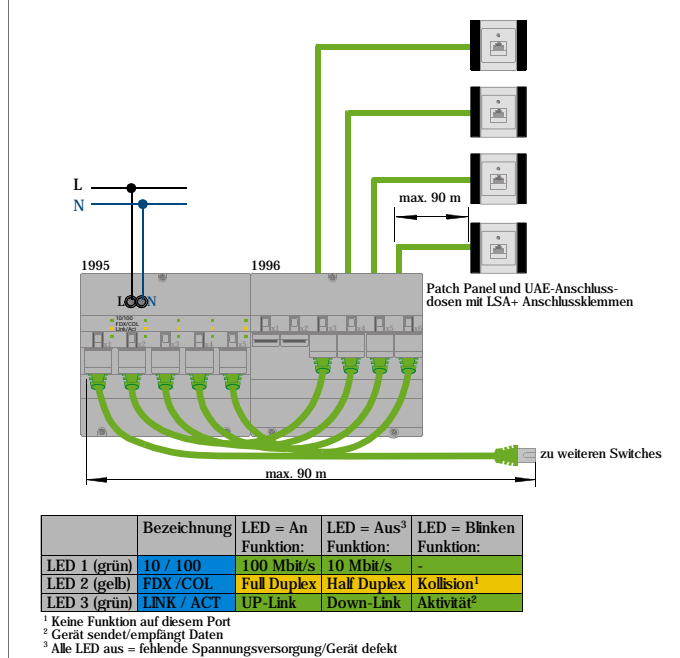

- mit Autosensing

Die Datenrate 10 / 100 Mbit/s wird automatisch für den jeweiligen Port erkannt

- mit Autonegotiation Die Datenrate 10 / 100 Mbit/s wird automatisch für den jeweiligen Port umgeschaltet

- mit automatischer Umschaltung der Betriebsart (Voll - / Halbduplex) auf allen Ports

## - mit Auto-Partitioning Fehler an den Ports (intern wie extern) werden automatisch erkannt, und die betroffenen Ports werden abgeschaltet. Die restlichen Ports arbeiten weiter.

- mit MDI / MDIx

gekreuzte oder ungekreuzte Patch-Kabel können an jedem Port beliebig verwendet werden. Spezielle Uplinkports z.B. zur Kaskadierung entfallen.

- Beliebig kaskadierbar (4096 IP-Adressen)

Bei mehr als 5 Endgeräten in der Anwendung können mehrere Switche ohne Verlust der Leistungsfähigkeit, durch untereinander verbinden, zusammengeschaltet werden. Bis zu 4096 Endgeräte in einer Anlage können über diese Switche verwaltet werden.

- Store-and-forward-Prinzip

Die momentan gängigste Arbeitsweise von Switchen. Dabei werden die erhaltenen Daten zunächst im Gerät zwischengespeichert und nur bei Vollständigkeit weitergeleitet. Defekte Daten werden so schon hier erkannt und nicht weitergeleitet. Dadurch wird die Datenbelastung des Systems nicht unnötig erhöht.

Um die allgemeinen Sicherheitsbestimmungen für Femmeldeanlagen zu erfüllen und<br>Störbeeinflussungen zu vermeiden, muss die DIN VDE 0100 Teil 520, Abschnitt 12<br>beachtet werden. Bei ungemantelten, isolierten Einzeladern ist z

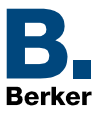

## **UAE-Anschlussdosen**

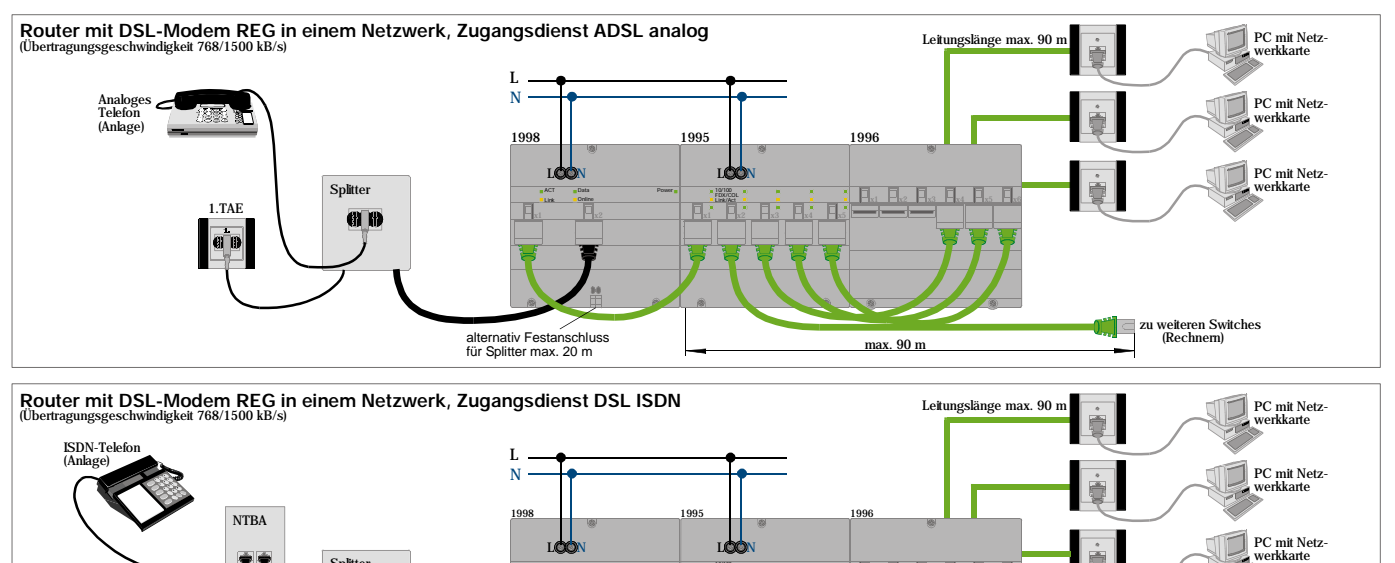

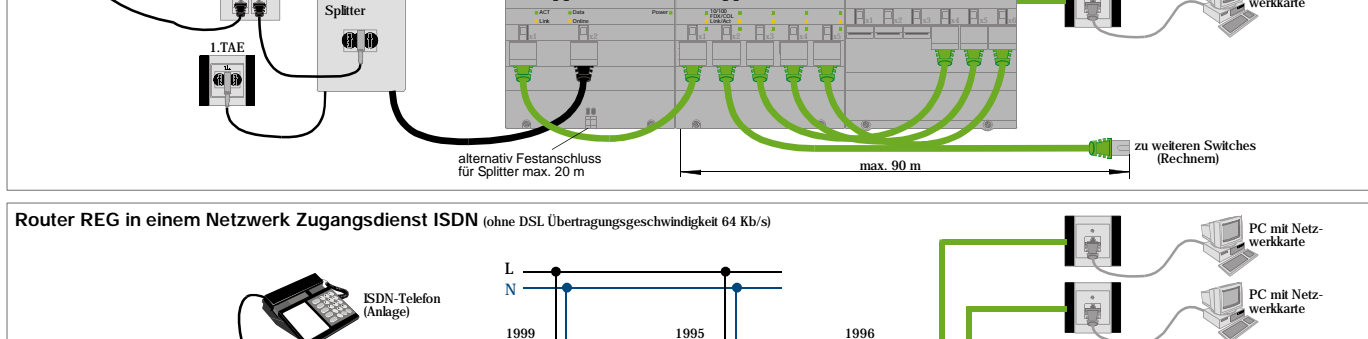

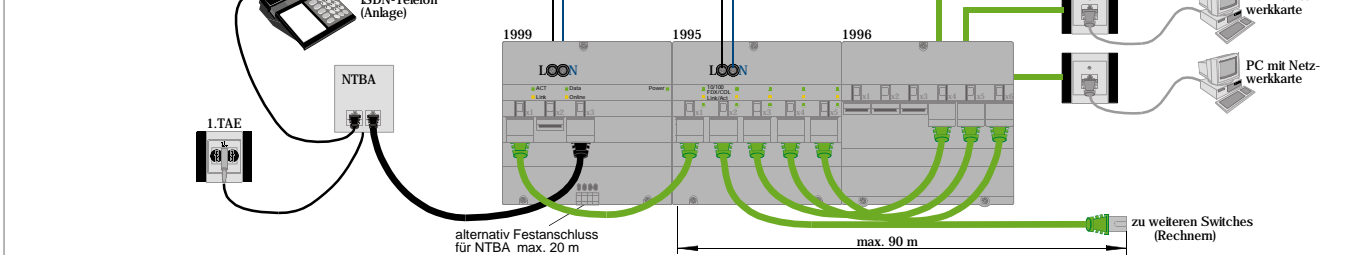

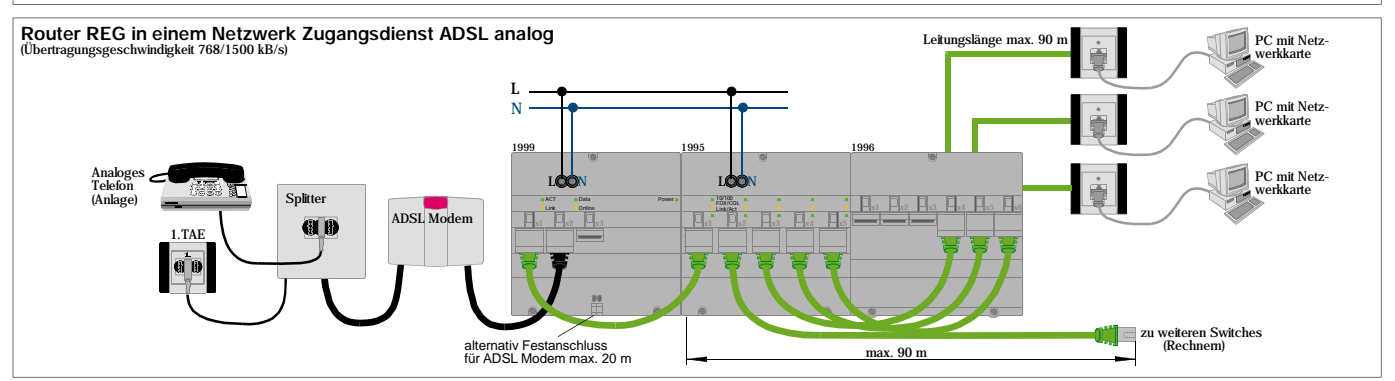

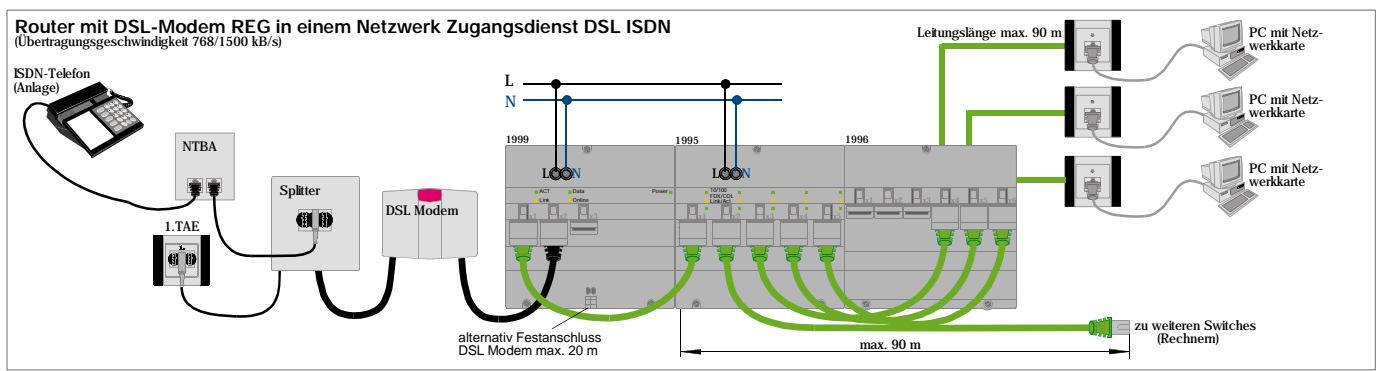